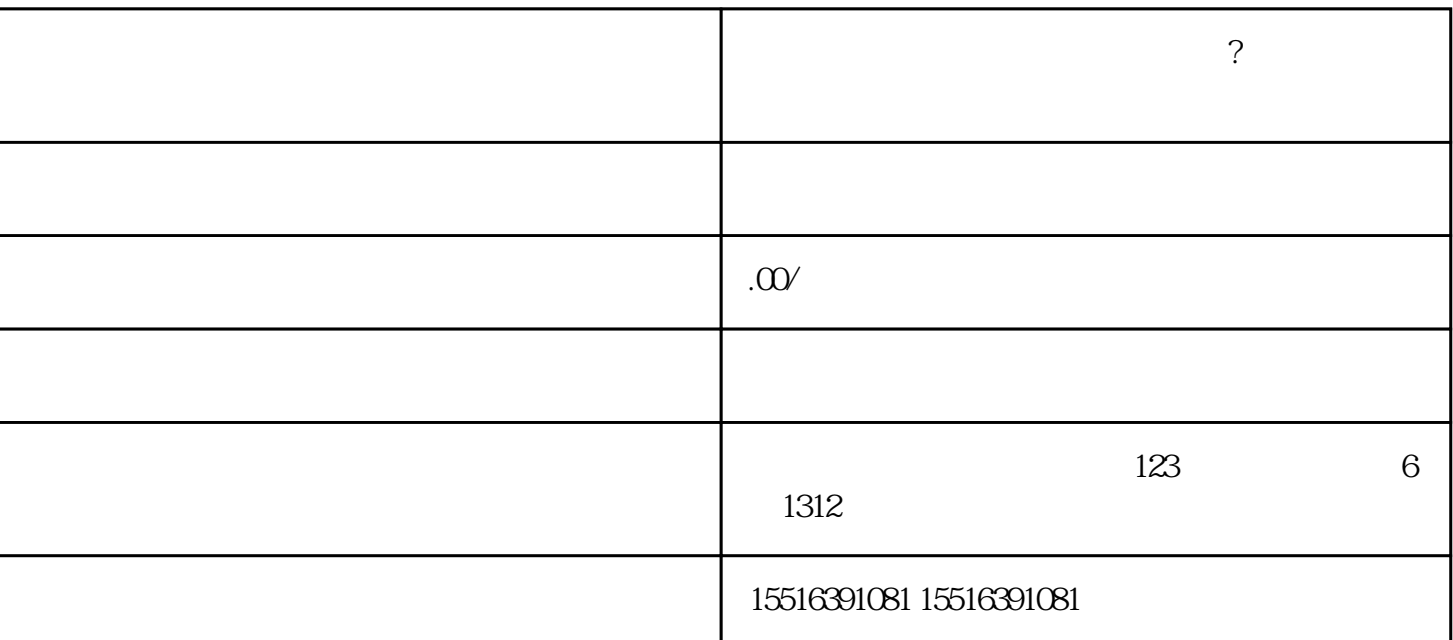

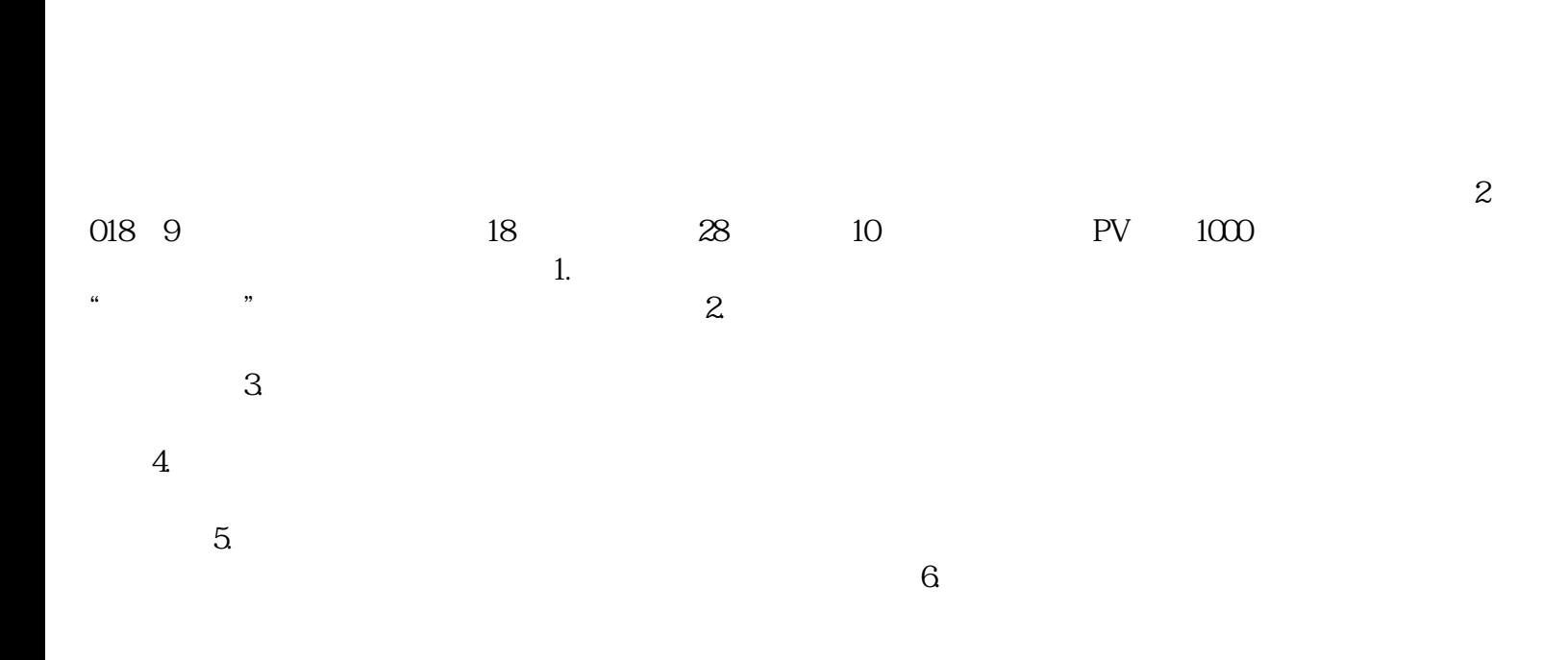

 $\sim$  2